## **PivotTableSettings.ValuesLabelOnRow**

**Introduced in build 8.4**

## **Description**

Sets or returns whether the values labels field should be placed as a Row Label or Column Label

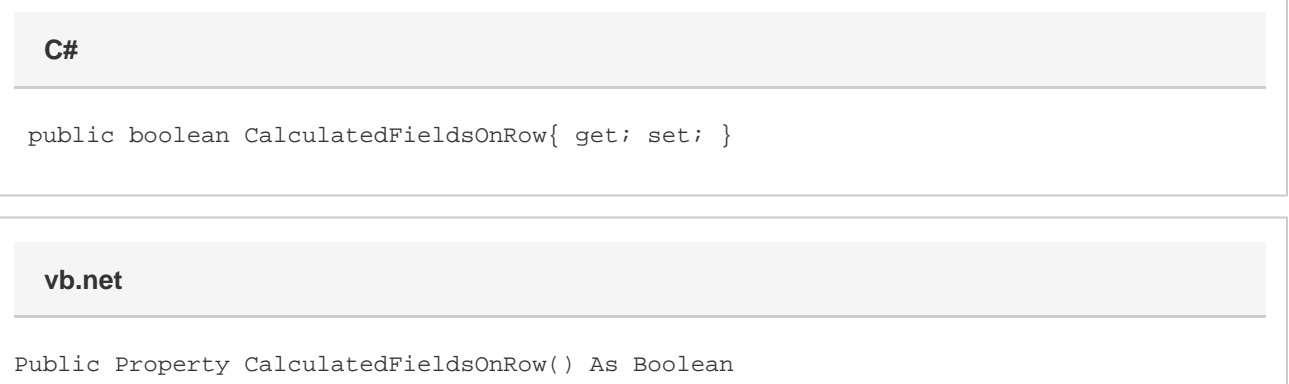

## **Examples**

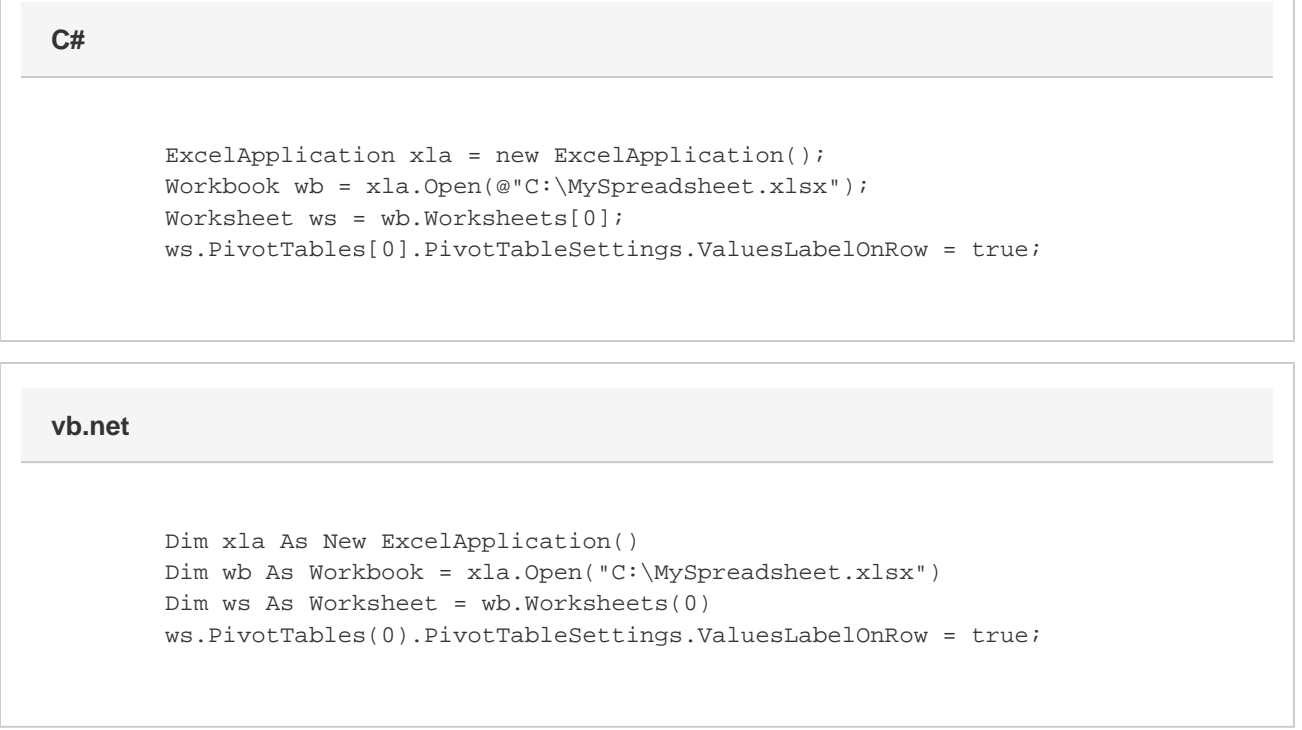

## **Remarks**

ValuesLabelOnRow is false by default.

When creating a pivot table, set this option before adding any fields to ensure the values label field is created where it is intended. If this option is changed on a pivot table that already has a values label field, that field will be moved to the new position.